Photoshop 2021 (Version 22.5.1) With License Key [2022]

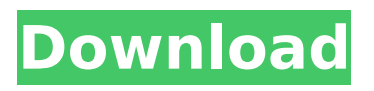

## **Photoshop 2021 (Version 22.5.1) Crack + Activation Code With Keygen Download [Latest] 2022**

\*\*The Layers Panel\*\* Each layer in an image, be it a color or a shape, is defined by a bounding box (or white, transparent area). So-called linked layers (meaning that content is shared among layers) provide a convenient method for viewing, merging, and manipulating multiple layers of the same image. The Layers panel provides navigation to access and merge and toggle visibility for individual layers. When creating a new layer, the Layers panel

#### **Photoshop 2021 (Version 22.5.1) Full Version For PC**

The same section contains tips, tricks and tutorials for Photoshop. Here you will find the best tutorials, software and guides to help you become a Photoshop expert. We will explain how to use Photoshop tools, explain the most useful features and explore advanced techniques. We will teach you useful shortcuts and tricks. We will show you how to create graphic design projects or design photo manipulations. We will teach you everything you need to know about the most used features in Photoshop such as: Color Let us help you solve your color problems. This tutorial teaches you how to adjust the color in the image so that it looks like it was taken with natural light. In this tutorial, we will explain the steps to modify your photo to achieve an aesthetic effect and to create a contrast effect. We will explain how to change the color to make the image look more professional. We will show you how to lighten and darken the image, add a vignette effect and how to correct the black and white in the image. Also, if you want to learn how to make HDR images that will make the photo look like it was taken with natural light, check out this tutorial. The gradient tool is one of the most used tools in Photoshop. This guide will help you edit the gradient tool to create the design you want. You will learn how to change the gradient from an image or create one from scratch. We will show you the different options you have to use and how to create a gradient with a gradient mask and Gradient Map plugin. The Gradient tool is one of the most used tools in Photoshop. This guide will help you edit the gradient tool to create the design you want. This tool helps you modify the effect of a gradient. You will learn the features of this tool and how to create different kinds of gradients. With this Photoshop tutorial, we will show you how to make a seamless gradient with the gradient tool, as well as how to edit it with the Gradient Map plugin. In this tutorial, we will show you how to modify the gradient of an image so that the eye looks at the face for more attention. In this step, we will also show you how to enhance the eye and the eyebrows. You will learn how to manipulate the eyes in order to make the image look more professional. In this tutorial, we will show you how to create a semi-transparent mask on 388ed7b0c7

## **Photoshop 2021 (Version 22.5.1) Crack [Mac/Win]**

Ask HN: Can a new startup be profitable in a short period of time? - steveklabnik We're close to starting, but I have doubts about whether it can be profitable in 3-6 months. Our technical team are all old startup veterans, we're all optimistic, but we have some really big problems that are preventing us from getting started.After 10 years of working on this stuff, I'd like to know: is it possible to pull this off, or do we need a bootstrapping prototype? If the latter, which design patterns are you thinking would be useful in a bootstrapping prototype?  $=====$  nostrademons Bootstrapping prototypes are pretty rare. If you can manage to build a fairly high-functioning MVP in a month, then you can probably get people invested in it. That could lead to more traction, more users, more interest, and so on. But you're talking about 3-6 months not "in 3-6 months." Some of the ideas we've had about how to bootstrap a prototype would be: \* Use a library like React. It's built to allow you to build a new app that looks like the original app in a couple of weeks. \* Use an HTTP library like node.js. This is how we initially built our API back in 2010 and it was pretty useful, since you can build stuff very quickly. \* Build your own server and host it yourself. I've also done this for the sake of simplifying the deployment process. \* Use some hosted database service to host it. If you're not going to be your own customer, using a hosted database is a good way to get things set up quickly. \* Use Amazon Web Services (AWS). Costs less than most of the alternatives, and you can get started quickly. \* Use a service like [ that does deployment for you. \* Use a service like [ that lets you deploy to Heroku, and then gives you a URL for your app. (If you want to be your own customer, you'll want to use an AWS-based

## **What's New in the Photoshop 2021 (Version 22.5.1)?**

Vector brushes are those that use straight lines, curves and shapes as their source of inspiration. They can be used for painting and drawing, and are great for designing logos and graphics. In the image below, I've used a custom brush made with Bevel and Emboss, and a path tool to make a drawing that resembles a leaf. Try out the brushes in the Brush menu that comes up when you start Photoshop. There are four different source files for the brushes. The "pixel" brush uses the pixels in your image to make the brush shape. This is the closest to a "traditional" brush. The gradient brush is similar to the pixel brush, but instead of pixel values it uses gradients, which you can either make using presets or make your own by selecting four colors and manipulating the gradient type and color stops. The shape brush is another way to manipulate pixels, and lets you create a brush shape using shapes instead of pixels. This is useful for detailed items that are too big to use the brush. The brush variant is a new feature that lets you fine tune a brush before you use it. You can add details to your brush or change its shape if you need to. Typography and fonts Photoshop comes with a huge range of typography and font options, and Photoshop Elements adds more. If you need to change the font, take a look at the Fonts panel on the right-hand side of the screen. Typography tools The Type tool, found in the Selection tool menu, lets you create or edit the text in an image. This tool is especially helpful for creating titles for web pages. It supports four different alignment types (right, center, left, and justified), and comes with preset styles and options for changing font color, font size, and text transparency. The Type tool also lets you copy and paste text. Simply click and drag a selection and place it on another area of your image. The Type tool can be combined with the selection tool for a simple way to copy and paste text. The Type tool is great for creating simple titles, text boxes, captions, and headers. Typography options There are a few different tools in the Typography menu. These tools let you change the font color, font style, paragraph spacing, and paragraph alignment. The Font Color tool lets you choose any of the

# **System Requirements:**

Official recommendations: Minimum: OS: Windows 7 SP1, Windows 8.1, Windows 10 (all editions) CPU: Intel(R) Core(TM) i5-2500K or AMD(R) FX-8350 RAM: 8GB Graphics: NVIDIA(R) GTX660, AMD HD 7750 DirectX: 11 Network: Broadband Internet connection Sound Card: DirectX compatible sound card Additional Notes: This game may or may not work with your system. If the game

Related links:

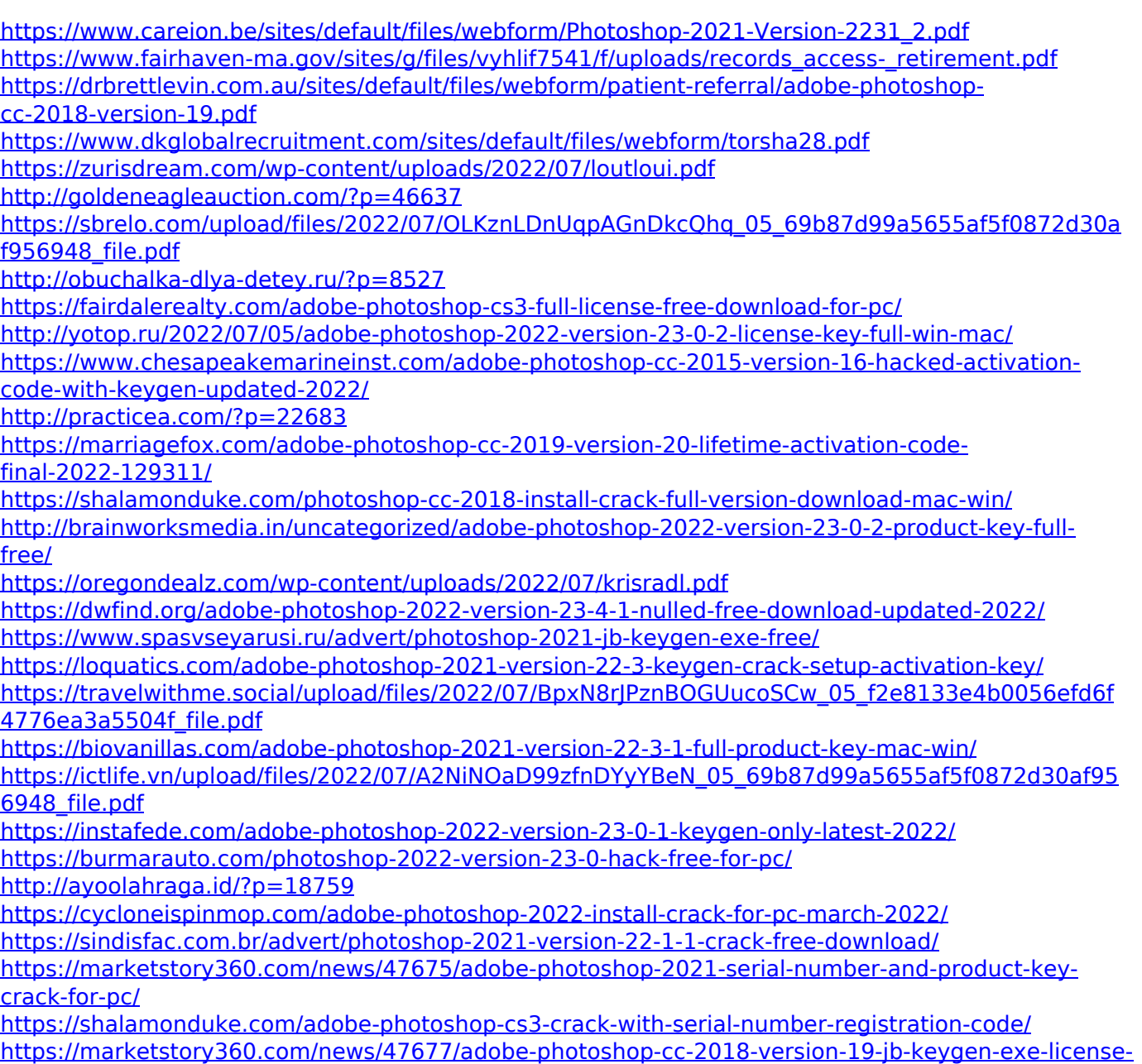